# Package 'genomicper'

July 5, 2016

Type Package

Title Circular Genomic Permutation using Gwas p-Values of Association

Version 1.6

Date 2016-07-05

Author Claudia P. Cabrera, Pau Navarro, Chris S.Haley

Maintainer Claudia Cabrera <c.cabrera@qmul.ac.uk>

Imports stats,grDevices,utils,graphics,DBI,

Suggests KEGG.db,reactome.db,AnnotationDbi

Description Circular genomic permutation approach uses GWAS results to establish the significance of pathway/gene-set associations whilst accounting for genomic structure. All SNPs in the GWAS are placed in a 'circular genome' according to their location. Then the complete set of SNP association p-values are permuted by rotation with respect to the SNPs' genomic locations. Two testing frameworks are available: permutations at the gene level, and permutations at the SNP level. The permutation at the gene level uses fisher's combination test to calculate a single gene p-value, followed by the hypergeometric test. The SNP count methodology maps each SNP to pathways/genesets and calculates the proportion of SNPs for the real and the permutated datasets above a predefined threshold. Genomicper requires a matrix of GWAS association p-values. The SNPs annotation and pathways annotations can be performed within the package or provided by the user.

License GPL-2

NeedsCompilation no **Depends**  $R$  ( $>= 2.10$ ) Repository CRAN Date/Publication 2016-07-05 23:42:23

# R topics documented:

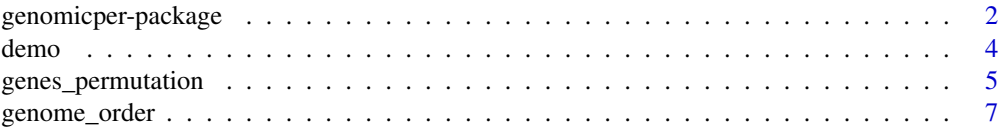

<span id="page-1-0"></span>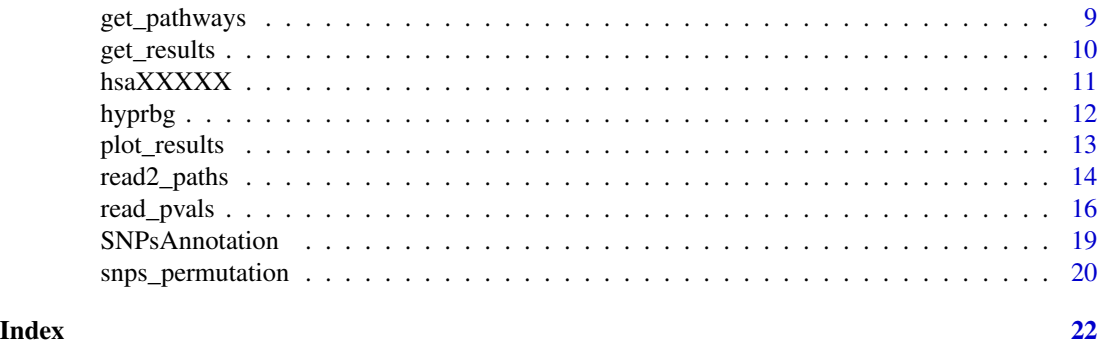

genomicper-package *Circular Genomic Permutations*

#### Description

Description: Circular genomic permutation approach uses GWAS results to establish the significance of pathway/gene-set associations whilst accounting for genomic structure. All SNPs in the GWAS are placed in a 'circular genome' according to their location. Then the complete set of SNP association p-values are permuted by rotation with respect to the SNPs' genomic locations. Two testing frameworks are available: permutations at the gene level, and permutations at the SNP level. The permutation at the gene level uses fisher's combination test to calculate a single gene p-value, followed by the hypergeometric test. The SNP count methodology maps each SNP to pathways/gene-sets and calculates the proportion of SNPs for the real and the permutated datasets above a pre-defined threshold. Genomicper requires a matrix of GWAS association p-values. The SNPs annotation and pathways annotations can be performed within the package or provided by the user.

### Details

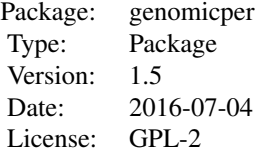

#### Author(s)

Claudia P. Cabrera, Pau Navarro, Chris S. Haley Maintainer: Claudia Cabrera <c.cabrera@qmul.ac.uk>

#### <span id="page-2-0"></span>References

SNP-level Permutations:

Genomicper: genome-wide association SNP-set analysis Claudia P. Cabrera\*, Pau Navarro\*, Jennifer E. Huffman, Alan F. Wright, Caroline Hayward,Harry Campbell, James F. Wilson, Igor Rudan, Nicholas D. Hastie, Veronique Vitart, Chris S. Haley\*

Gene-level Permutations:

Uncovering Networks from Genome-Wide Association Studies via Circular Genomic Permutation. G3: Genes|Genomes|Genetics 2, 1067-1075. Claudia P. Cabrera\*, Pau Navarro\*, Jennifer E. Huffman, Alan F. Wright, Caroline Hayward,Harry Campbell, James F. Wilson, Igor Rudan, Nicholas D. Hastie, Veronique Vitart, Chris S. Haley\*

# See Also

Genomicper functions: 1) [read\\_pvals](#page-15-1), 2) [genome\\_order](#page-6-1), 3) [get\\_pathways](#page-8-1), 4) [read2\\_paths](#page-13-1), 5A) [snps\\_permutation](#page-19-1), 5B) [genes\\_permutation](#page-4-1), 6) [get\\_results](#page-9-1), 7) [plot\\_results](#page-12-1)

## Examples

```
#############################################################################
# Genomicper functions ##########
# 1) read_pvals(data_name="",snps_ann="")
# 2) genome_order(all_data="")
# 3) get_pathways(source="",all_paths="")
# 4) read2_paths(ordered_alldata="",gs_locs="",sets_from="",sets_prefix="",level="")
# 5A) snps_permutation(ordered_alldata="",pers_ids="",ntraits="",nper="",saveto="",
# threshold="",gs_locs=gs_locs,gper.env = gper.env)
# 5B) genes_permutation(ordered_alldata="",pers_ids="",pathways="",
# ntraits="",nper="",threshold="",saveto="",gs_locs=gs_locs,gper.env = gper.env)
# 6) get_results(res_pattern="Permus",level="snp",from="workspace",
# threshold=0.05, gper.env = gper.env)
# 7) plot_results(results = "", by = "", plot_all = TRUE, var = "", save_plot = TRUE,
# plot_name = "", bf = FALSE, save_qq = TRUE)
#############################################################################
############## DEMO: #######################################################
#### SNP-level #############################################################
# SNPs annotation and Pathways provided by user
# all data stored at the WORKSPACE
#library(genomicper)
### Load files for analysis
data(demo,SNPsAnnotation)
# load pathways
data(hsa00100,hsa00120,hsa00130,hsa00140,hsa00190,hsa02010)
# Read & format GWAS pvalues
all_data <- read_pvals(data_name=demo,snps_ann=SNPsAnnotation)
# Order data according to the genome
```

```
genome_results <-genome_order(all_data=all_data)
```

```
# Results from genome_order
ordered_alldata <- genome_results$ordered_alldata
gs_locs <- genome_results$gs_locs
# Map SNPs to pathways
paths_res <- read2_paths(ordered_alldata=ordered_alldata,
gs_locs=gs_locs,sets_from="workspace",sets_prefix="hsa",
level="snp",envir=.GlobalEnv)
# Results from read2_paths:
 pers_ids <- paths_res$per_ors
 pathways<- paths_res$pathways
# Create new environment to save the permutations to:
gper.env <- new.env()
# Perform permutations:
snps_permutation(ordered_alldata=ordered_alldata,
pers_ids=pers_ids,ntraits=c(7:13),nper=10,saveto="workspace",
threshold=0.05,gs_locs=gs_locs,envir = gper.env)
# Get results
results <- get_results(res_pattern="Permus",level="snp",
from="workspace",threshold=0.05,envir = gper.env)
# Plot results
## Not run:
#saves plots to working directory
qq <- plot_results(results=results,by="set",plot_all=TRUE)
qq <- plot_results(results=results,by="trait",
plot_all=FALSE,var="trait1")
# Displays interactive plot. Select a trait/set to plot and
# set arguments save_plot=FALSE, plot_all = FALSE
# IMPORTANT: to EXIT interactive plot, RIGHT CLICK on the
# plot and STOP.
qq <- plot_results(results=results,by="set",plot_all=FALSE,
var="hsa00100",save_plot=FALSE)
## End(Not run)
# -- END OF DEMO
###############################################
```
demo *GWAS p\_values demo data*

#### Description

GWAS p-values (tab delimited file). First Column must contain the SNP ids and the column name  $=$  "name"

#### Usage

data(demo)

#### <span id="page-4-0"></span>Format

A data frame with SNPs identifiers and gwas p-values of association

name a character vector abpi a numeric vector abpilba a numeric vector abpildfa a numeric vector abpilpta a numeric vector abpirba a numeric vector abpirdfa a numeric vector abpirpta a numeric vector alb a numeric vector avdbp a numeric vector

name abpi abpilba abpildfa abpilpta abpirba abpirdfa rs10000010 0.9122360 0.30088096 0.2332038 0.5193068 0.1255104 0.07253145 rs10000023 0.8642906 0.52064064 0.9243443 0.7177759 0.9512171 0.81716250 rs10000030 0.2832705 0.99021664 0.8359339 0.9662707 0.8491221 0.50208681

#### Examples

# data(demo) ## use: input file for "read\_pvals" function

<span id="page-4-1"></span>genes\_permutation *Gene-level Permutations*

#### Description

Performs gene-level circular genomic permutations. In each permutation,the complete set of SNP association p-values are permuted by rotation with respect to the SNPs' genomic locations. Once these 'simulated' p-values are assigned,the joint gene p-values are calculated using Fisher's combination test,and pathways' association tested using the hypergeometric test

# Usage

```
genes_permutation(ordered_alldata = ", pers_ids = ", pathways = ",
ntraits = ", nper = 100, threshold = 0.05, saveto = "workspace",
gs\_locs="", envir = "")
```
# Arguments

ordered\_alldata

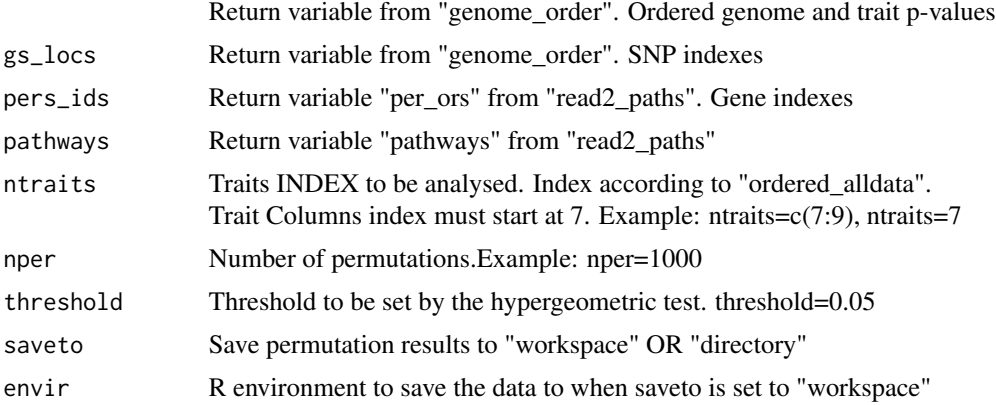

# Value

Returns "Permus\_trait" variables or files (permutation datasets).

# References

Imports phyper (from stats)

#### See Also

[snps\\_permutation](#page-19-1)

# Examples

# library(genomicper)

# GWAS DATA data(demo,SNPsAnnotation)

```
all_data <- read_pvals(data_name=demo,snps_ann=SNPsAnnotation)
# Prepare Genome
genome_results <-genome_order(all_data=all_data)
# Results from genome_order
ordered_alldata <- genome_results$ordered_alldata
gs_locs <- genome_results$gs_locs
```

```
# Load pathway data and details
data(hsa00100,hsa00120,hsa00130,hsa00140,hsa00190,hsa02010)
```

```
# Map Genes to pathways
paths_res <- read2_paths(ordered_alldata=ordered_alldata,gs_locs=gs_locs,
sets_from="workspace",sets_prefix="hsa",level="gene",envir=.GlobalEnv)
pers_ids <- paths_res$per_ors
pathways<- paths_res$pathways
```
<span id="page-5-0"></span>

```
# Create new environment to save data:
gper.env <- new.env()
# Perform Permutations:
genes_permutation(ordered_alldata=ordered_alldata,
pers_ids=pers_ids,pathways=pathways,ntraits=c(7:9),
nper=10,threshold=0.05, saveto="workspace",
gs_locs=gs_locs,envir = gper.env)
# Results
results <- get_results(res_pattern="Permus",level="gene",
```

```
from="workspace",threshold=0.05,envir= gper.env)
```
<span id="page-6-1"></span>genome\_order *Genome Order*

#### Description

Orders the SNPs according to their genomic location

# Usage

genome\_order(all\_data = "")

#### Arguments

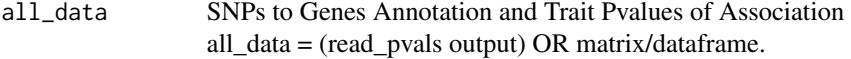

#### Details

Input Columns with "\*" must be included for analysis NOTE: Trait p-values must start at Column #7 # \*Column 1: "name" (SNP\_IDs - any SNP ID as character) # \*Column 2: Chromosome Location # \*Column 3: SNP Location # \*Column 4: Gene ID # Column 5: Symbol (OR Annotation Field 1) # Column 6: Annotaiton Field 2 # \*Column 7: First trait pvalues of association # Column N: Next trait pvalues of association # Example Input Data: name Chromosome Location GENE\_ID Symbol Orientation abpi

<span id="page-7-0"></span>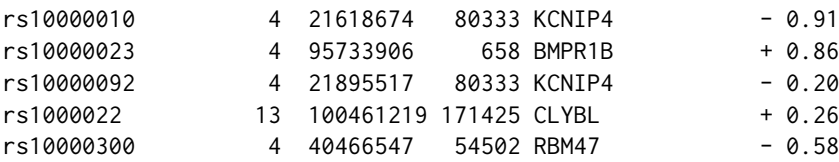

#### Value

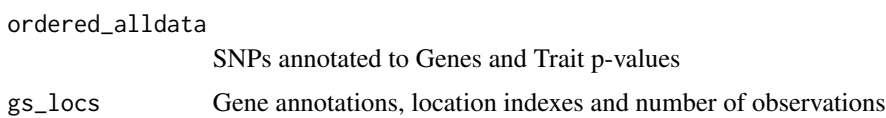

# Format

SNPs annotated to Genes and Trait p-values #ordered\_alldata[1:5,1:8] name Chromosome Location GENE\_ID Symbol Orientation abpi abpilba rs3934834 1 1005806 NA <NA> <NA> 0.97 0.92 rs3737728 1 1021415 54991 C1orf159 - 0.91 0.69 rs6687776 1 1030565 54991 C1orf159 - 0.71 0.45 rs9651273 1 1031540 54991 C1orf159 - 0.22 0.60 rs4970405 1 1048955 54991 C1orf159 - 0.77 0.56

Gene annotations, location indexes and number of observations #gs\_locs[1:5,]

```
# Symbol Chromosome Location Gene_ID Start_Indx Observations
# [1,] "A1BG" "19" "58864479" "1" "293976" "1"
# [2,] "A2M" "12" "9232268" "2" "215264" "5"
# [3,] "NAT1" "8" "18077310" "9" "151804" "1"
# [4,] "NAT2" "8" "18257280" "10" "151831" "2"
# [5,] "SERPINA3" "14" "95080803" "12" "249519" "2"
```
#### See Also

[read2\\_paths](#page-13-1)

#### Examples

```
## DEMO / WORKSPACE #######################################
data(demo,SNPsAnnotation)
all_data<-read_pvals(data_name=demo,snps_ann=SNPsAnnotation)
# GENOME ORDER
genome_results <- genome_order(all_data=all_data)
ordered_alldata <- genome_results$ordered_alldata
gs_locs <- genome_results$gs_locs
```
######################################################

<span id="page-8-1"></span><span id="page-8-0"></span>get\_pathways *Pathways*

#### Description

Helper function to download pathways and their gene identifiers. KEGG.db and reactome.db are used for pathway annotations.

### Usage

```
get_pathways(source="reactome",all_paths=TRUE,envir = "")
```
# Arguments

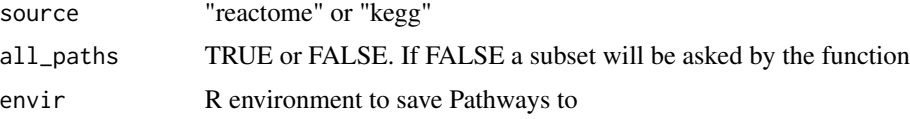

# Value

Returns "Pathways description" All downloaded pathways are saved in the workspace If reactome is selected as the source a prefix will be prompt to be set by user. When kegg is selected the organism identifier is set automatically as the prefix (e.g."hsa").

#### See Also

#### [read2\\_paths](#page-13-1)

# Examples

```
## Not run:
# get pathways source = "kegg"
## library(KEGG.db)
# Create new environment to save data:
gper.env <- new.env()
# paths <- get_pathways(source="kegg",all_paths=FALSE,envir = gper.env)
# when prompted introduce species as listed
# hsa
# if all_paths set to TRUE. All pathways are downloaded automatically
# if all_paths set to FALSE. Introduce list of pathways separated by ","
#hsa00010,hsa00020,hsa04670,hsa04672,hsa04710,hsa04720,hsa04722,hsa04730
# get pathways source = "reactome"
```

```
## library(reactome.db)
#paths <- get_pathways(source="reactome",all_paths=FALSE,envir=".GlobalEnv")
```

```
# when prompted introduce species as listed
# Homo sapiens
# when prompted introduce prefix to be assigned to pathways
#HSA
# if all_paths set to TRUE. All pathways are downloaded automatically
# IF all_paths set to FALSE, select a subset of pathway identifiers from
# list. Separated by ","
1500931,1299503,...
## End(Not run)
```
<span id="page-9-1"></span>get\_results *Circular Permutation Results*

# Description

Creates a summary dataframe of the genomic permutations datasets

# Usage

```
get_results(res_pattern="Permus",level="snp",from="workspace",
threshold=0.05, envir = ")
```
# Arguments

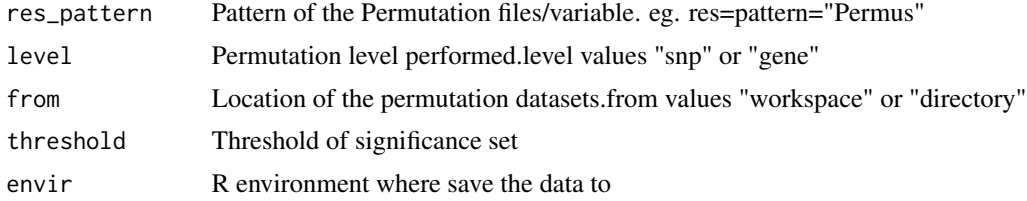

#### Value

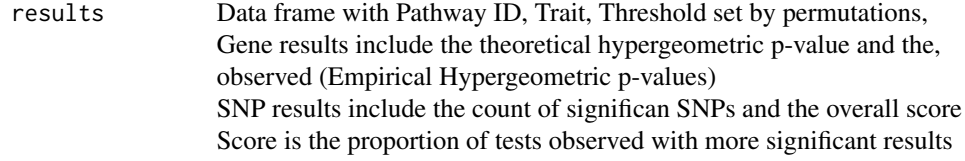

# Format

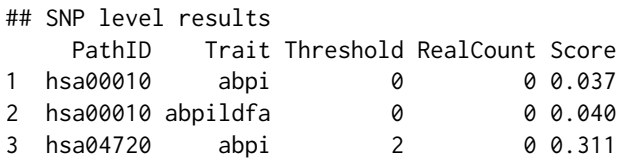

<span id="page-9-0"></span>

#### <span id="page-10-0"></span> $h$ saXXXXX 11

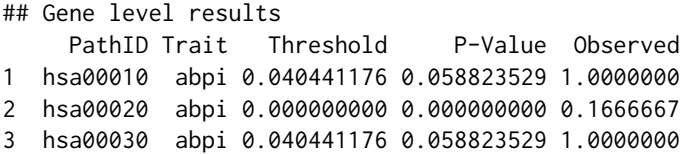

# Examples

```
#library(genomicper)
data(demo,SNPsAnnotation)
all_data <- read_pvals(data_name=demo,snps_ann=SNPsAnnotation)
genome_results <-genome_order(all_data=all_data)
# Results from genome_order
ordered_alldata <- genome_results$ordered_alldata
gs_locs <- genome_results$gs_locs
data(hsa00100,hsa00120,hsa00130,hsa00140,hsa00190,hsa02010)
paths_res <- read2_paths(ordered_alldata=ordered_alldata,gs_locs=gs_locs,
sets_from="workspace",sets_prefix="hsa",level="snp",envir=.GlobalEnv)
pers_ids <- paths_res$per_ors
pathways<- paths_res$pathways
# Create new environment to save data
gper.env <- new.env()
snps_permutation(ordered_alldata=ordered_alldata,pers_ids=pers_ids,
ntraits=c(7,9),nper=10,saveto="workspace",threshold=0.05,
gs_locs=gs_locs,envir= gper.env)
results <- get_results(res_pattern="Permus",level="snp",
from="workspace",threshold=0.05,envir = gper.env)
```
hsaXXXXX *KEGG pathways examples*

# Description

Each file "hsaXXXXX" contains the gene indetifiers of the pathway

#### Usage

```
data(hsa02010)
```
#### Format

10327 124 125 126 127 ...

#### <span id="page-11-0"></span>12 hyprbg and the state of the state of the state of the state of the state of the state of the state of the state of the state of the state of the state of the state of the state of the state of the state of the state of

# Pathways:

hsa00100,hsa00120,hsa00130,hsa00140,hsa00190,hsa02010

# Source

http://www.genome.jp/kegg/

# Examples

```
## Not run:
data(hsa02010)
data(hsa00100,hsa00120,hsa00130,hsa00140,hsa00190,hsa02010)
```
## End(Not run)

hyprbg *Hypergeometric Test (phyper)*

# Description

Performs Hypergeometric test (phyper() from R)

# Usage

hyprbg(Sig\_in\_Paths, uniSig, gns\_in\_Paths, universe)

# Arguments

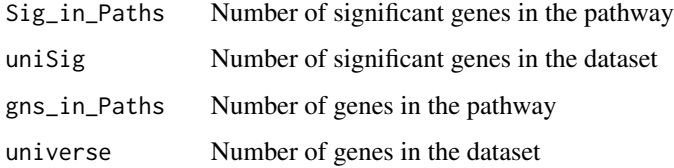

# Value

Returns hypergeometric test

# References

hyprbg Imports phyper() (from stats)

<span id="page-12-1"></span><span id="page-12-0"></span>

# Description

QQ plots

# Usage

```
plot_results(results="",by="",plot_all=TRUE, var = "", save_plot=TRUE, plot_name="",
bf= FALSE , save_qq = TRUE)
```
# Arguments

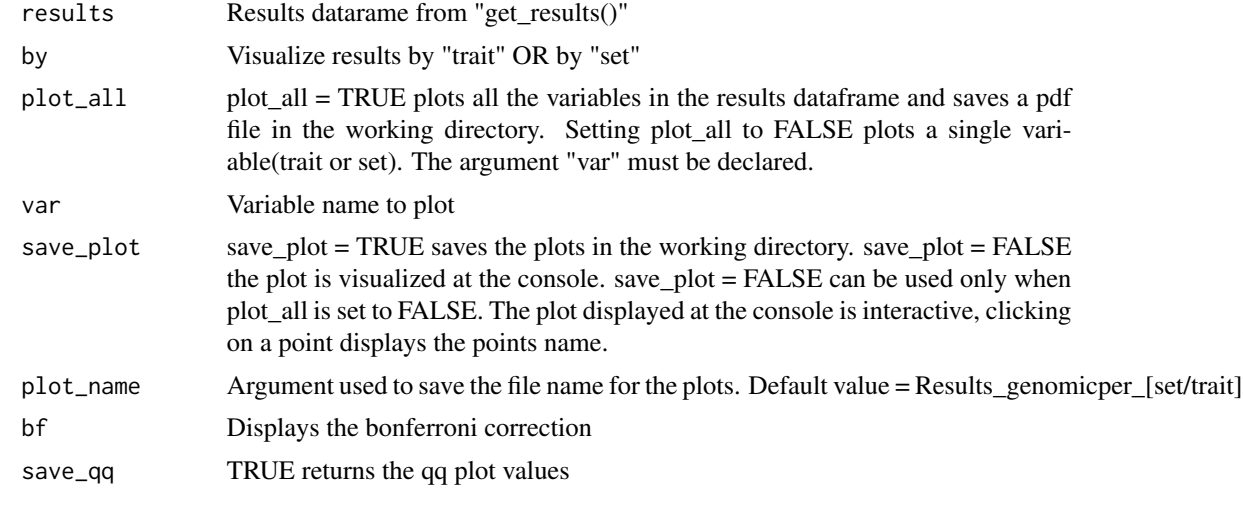

# Value

qq Data frame with qq plot values

# See Also

[get\\_results](#page-9-1)

# Examples

```
#library(genomicper)
data(demo, SNPsAnnotation)
all_data <- read_pvals(data_name=demo,snps_ann=SNPsAnnotation)
genome_results <-genome_order(all_data=all_data)
# Results from genome_order
ordered_alldata <- genome_results$ordered_alldata
gs_locs <- genome_results$gs_locs
```

```
data(hsa00100,hsa00120,hsa00130,hsa00140,hsa00190,hsa02010)
```

```
paths_res <- read2_paths(ordered_alldata=ordered_alldata,gs_locs=gs_locs,
sets_from="workspace",sets_prefix="hsa",level="snp",envir=.GlobalEnv)
pers_ids <- paths_res$per_ors
pathways<- paths_res$pathways
```

```
# Create new environment to save the permutations to:
gper.env <- new.env()
```

```
snps_permutation(ordered_alldata=ordered_alldata,pers_ids=pers_ids,
ntraits=c(7,9),nper=10,saveto="workspace",threshold=0.05,
gs_locs=gs_locs,envir = gper.env)
```

```
results <- get_results(res_pattern="Permus",level="snp",
from="workspace",threshold=0.05,envir = gper.env)
## Not run:
#saves plots to working directory
qq <- plot_results(results=results,by="set",plot_all=TRUE)
qq <- plot_results(results=results,by="trait",plot_all=FALSE,var="trait1")
qq <- plot_results(results=results,by="set",
plot_all=FALSE,var="hsa00100",
save_plot=FALSE) ## IMPORTANT: to EXIT interactive plot
## right click on the plot to stop
```

```
## End(Not run)
```
<span id="page-13-1"></span>read2\_paths *Read to SNPs to sets; Map SNPs to gene-sets/pathways*

#### **Description**

Reads the sets/pathways, map the SNPs and genes to the gene-sets/pathways read2\_paths uses the "genome\_order" output(ordered\_alldata, gs\_locs) to assign genomic location indexes to each element in the gene-set. The permutation method must be defined (i.e. level  $=$  "snp" OR level  $=$ "gene").

#### Usage

```
read2_paths(ordered_alldata="",gs_locs="",sets_from="workspace",
sets_prefix="hsa",level="snp",envir="")
```
#### Arguments

ordered\_alldata

Ordered data according to the SNPs genomic location. Traits start at column 7 Return variable from: genome\_results <-genome\_order(all\_data=all\_data)

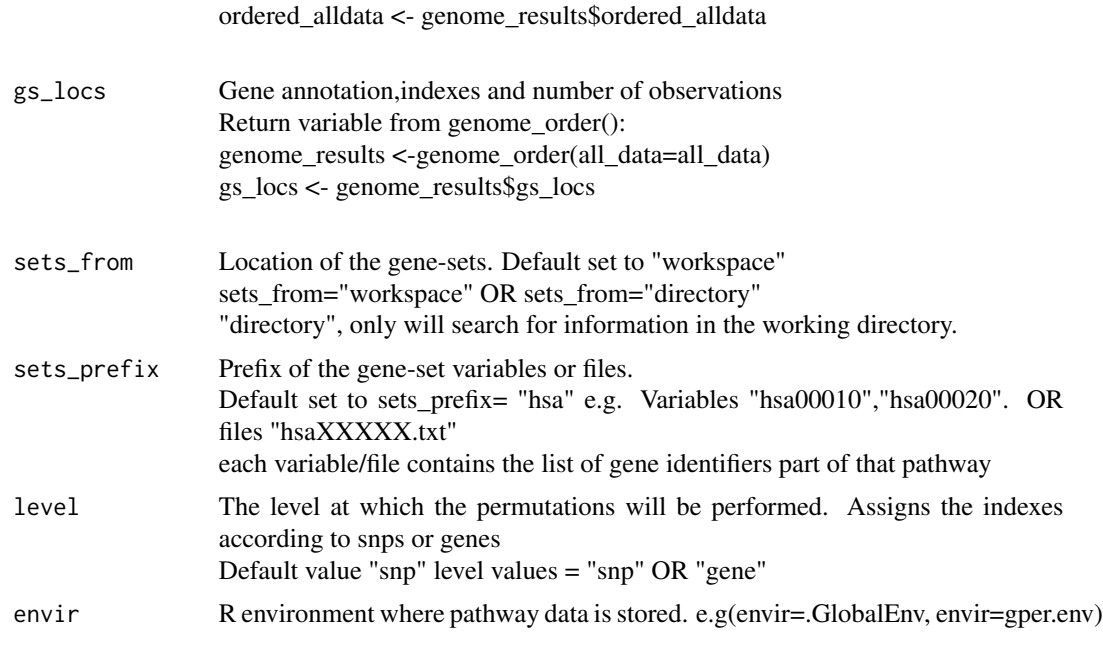

# Value

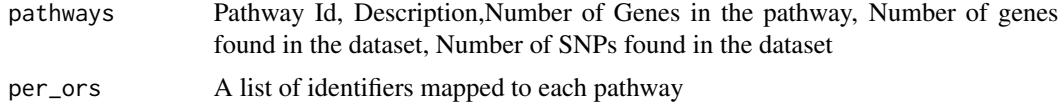

# Format

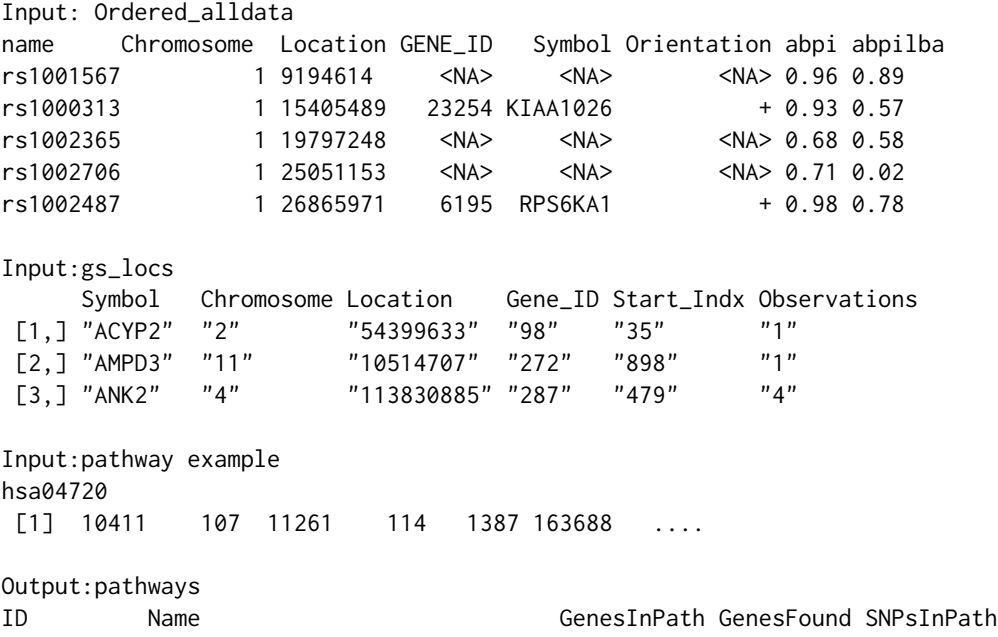

```
"hsa00010" "Glycolysis / Gluconeogenesis" " 66"     "1"       "1"<br>"hsa00020" "Citrate cycle (TCA cycle)"   " 31"   "0"     "0"
"hsa00020" "Citrate cycle (TCA cycle)" " 31" "0" "0"<br>"hsa00030" "Pentose phosphate pathway" " 27" "1" "1"
"hsa00030" "Pentose phosphate pathway"
```
# See Also

[genes\\_permutation](#page-4-1) [snps\\_permutation](#page-19-1) [genome\\_order](#page-6-1)

# Examples

```
## DEMO - SNP Level data stored in workspace #######################
# library(genomicper)
data(demo,SNPsAnnotation)
all_data <- read_pvals(data_name=demo,snps_ann=SNPsAnnotation)
genome_results <-genome_order(all_data=all_data)
ordered_alldata <- genome_results$ordered_alldata
gs_locs <- genome_results$gs_locs
data(hsa00100,hsa00120,hsa00130,hsa00140,hsa00190,hsa02010)
paths_res <- read2_paths(ordered_alldata=ordered_alldata,
gs_locs=gs_locs,sets_from="workspace",sets_prefix="hsa",
level="snp",envir=.GlobalEnv)
pers_ids <- paths_res$per_ors
pathways<- paths_res$pathways
```
####################################################################

<span id="page-15-1"></span>read\_pvals *Read GWAS p-values of association and Merge with SNP annotations*

#### Description

Read GWAS p-values of association and Merge with SNP annotations for analysis

# Usage

```
read_pvals(data_name="",snps_ann="",from="workspace")
```
# Arguments

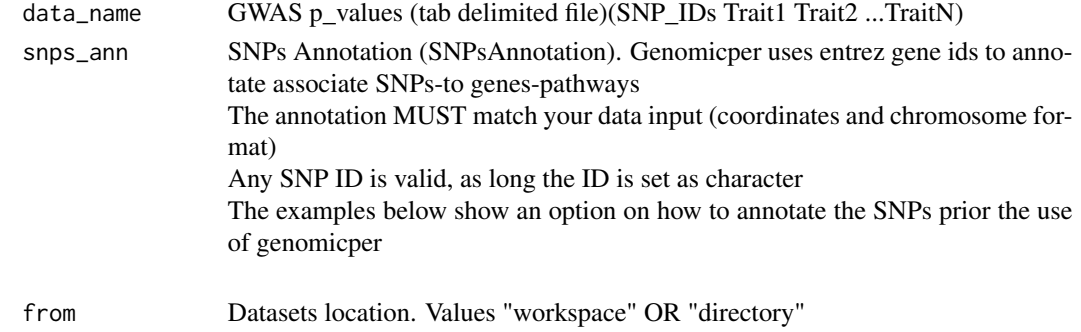

<span id="page-15-0"></span>

# <span id="page-16-0"></span>read\_pvals 17

#### Value

Dataframe: name; chromosome; Location; GeneID; Symbol; Orientation; Trait1; TraitN

#### Formats

```
GWAS p_values (tab delimited file)(SNP_IDs Trait1 Trait2 ...TraitN)
name abpi abpilba abpildfa
rs10000010 0.9122360 0.30088096 0.2332038
rs10000023 0.8642906 0.52064064 0.9243443
rs10000030 0.2832705 0.99021664 0.8359339
SNPs Annotation (SNPsAnnotation)
name Chromosome Location GENE_ID Symbol Orientation
rs1000313 1 15405489 23254 KIAA1026 +
rs1000533 1 168282491 9095 TBX19 +
rs1000731 1 231963491 27185 DISC1 +
Output:
         name Chromosome Location GENE_ID Symbol Orientation abpi
```
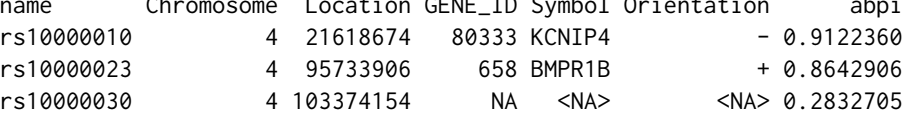

#### See Also

[genome\\_order](#page-6-1)

### Examples

```
## DEMO // WORKSPACE
data(demo,SNPsAnnotation)
all_data <- read_pvals(data_name=demo,snps_ann=SNPsAnnotation)
## Not run:
##
## Below is an example on how to annotate the SNPs prior the use of genomicper
## using UCSC table browser and intersectBed from bedtools:
## The function intersectBed from bedtools can be used to annotate SNPs to genes.
## This function needs the locations to be annotated as input, and a reference file
## to annotate to. Genomicper uses entrez gene ids to annotate associate SNPs-to genes-pathways.
# prepare locations INPUT: chr position position other-info
# 1 10763241 10763241 1_10763241_C_T_1
# 1 10764465 10764465 1_10764465_T_C_1
# 1 10767685 10767685 1_10767685_C_T_1
# Prepare the file to annotate to. Using UCSC table browser.
```
# clade:Mammal genome:Human assembly: Feb2009(GRCh37/hg19)

```
# group: All tables database:hg19 Table: knownToLocusLink
# output format: selected fields from primary and related tables
# click on "get output"
# Next select Linked Tables: kgXref and knownGene
# click on "allow filtering using fields in checked tables"
# Select fields for output:
# Entrez Gene ID from hg19.knownToLocusLink
# Gene Symbol from hg19.kgXref
# Reference sequence chromosome or scaffold from hg19.knownGene
# + or - for strand from hg19.knownGene
# Transcription start position from hg19.knownGene
# Transcription end position from hg19.knownGene
# click on "get output"
# Table will include more than one mapping, to avoid results bias decrease/increase
# the min and max according to the wished annotations for a single gene
# (eg. take min and max of all isoforms or desiered kb distance)
# Reformat Table to intersectBed accepted formats (eg.GTF/BED/VCF)
# awk 'BEGIN{FS="\t";OFS="\t"}{print $3,$5,$6,$1,$2,$4}' Genes_hg19_TableBrowser.txt |
# sed 's/chr//g' | awk 'BEGIN{FS="\t";OFS="\t"}{if($1 !~ /[:alnum:]/) print $0}' > Genes_TEMP.txt
# R >
# x <- read.table("Genes_TEMP.txt",sep="\t",header=F,stringsAsFactors=F)
# genes <- unique(sort(x[,5]))
# gene_table <- matrix(data=NA,ncol=6,nrow=0)
# for(i in genes){
# grids \le which(x[,5] == i)
# min <- x[grids[which.min(x[grids,2])],2]
# max <- x[grids[which.max(x[grids,3])],3]
# gene_table <- rbind(gene_table,c(x[grids[1],1],min,max,
# x[grids[1],4],x[grids[1],5],x[grids[1],6]))
# }
# write.table(gene_table,file="Gene_Table.txt",col.names=F,row.names=F,sep="\t",quote=F)
# /exit R
## If you are trying to intersect very large files and are having trouble
## with excessive memory usage, please presort your data by chromosome
## and then by start position e.g.: sort -k1,1 -k2,2n in.bed > in.sorted.bed
## for BED files) and then use the -sorted option
## sort -k1,1 -k2,2n Gene_Table.txt > Gene_Table_sorted.txt
## Intersect command:
# intersectBed -a inp.txt -b Gene_Table_sorted.txt -wa -wb -sorted > temp
# Select Columns : SNP_ID,CHR,SNP_Location,GeneID,OtherAnnotation1,OtherAnnotation2
# awk 'BEGIN{FS="\t";OFS="\t"}{print $4,$5,$2,$8,$9,$10}' temp > SNP_Table_Annotation.txt
# data ready for genomicper:
# head SNP_Table_Annotation.txt
# rs1000313 1 15405489 23254 KAZN +
# rs1002365 1 19797248 832 CAPZB -
# rs1002487 1 26865971 6195 RPS6KA1 +
# rs1002358 1 53753718 7804 LRP8 -
# rs1001160 1 76358591 4438 MSH4 +
```
# <span id="page-18-0"></span>SNPsAnnotation 19

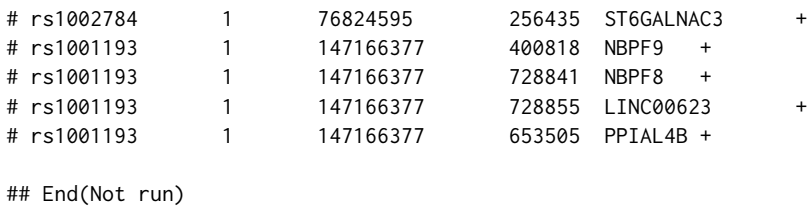

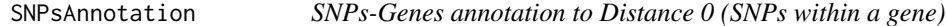

# Description

SNPs annotated to genes. Annotation only when the SNPs fall within start and end of transcription of the genes.

#### Usage

data(SNPsAnnotation)

## Format

Sample data frame with 339096 SNP observations on the following 6 variables.

name a character vector

Chromosome a character vector

Location a numeric vector of the SNP location

GENE\_ID a numeric vector with entrez geneID

Symbol a character vector ; other annotation slot 1

Orientation a character vector; other annotation slot 2

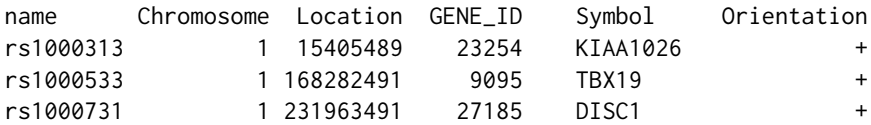

#### Source

NCBI Gene database,(http://www.ncbi.nlm.nih.gov/gene ; Build.37.1).

# Examples

# data(SNPsAnnotation)

<span id="page-19-1"></span><span id="page-19-0"></span>snps\_permutation *SNP-level permutations*

# Description

Performs SNP-level circular genomic permutations. In each permutation, the complete set of SNP association p-values are permuted by rotation with respect to the SNPs' genomic locations. Once these 'simulated' p-values are assigned,the proportion of SNPs per set above a pre-defined threshold is calculated

# Usage

```
snps_permutation(ordered_alldata = "", pers_ids = "", ntraits = "",
nper = 100, threshold = 0.05, saveto = "workspace",
gs\_locs = "", envir = "")
```
# Arguments

ordered\_alldata

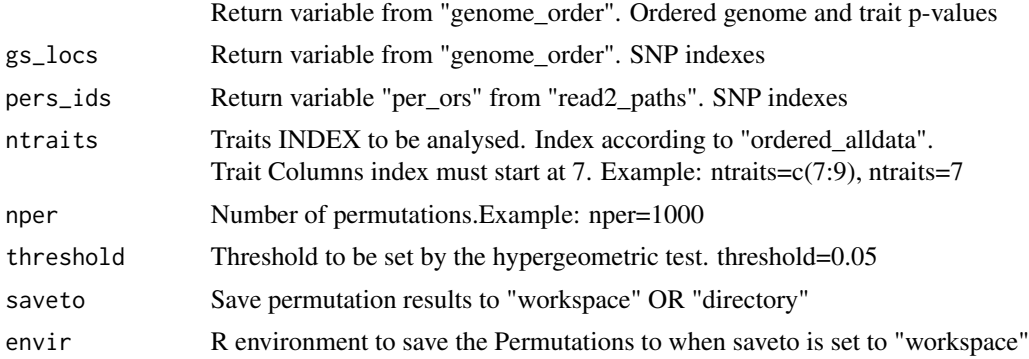

# Value

Returns "Permus\_genesetsname" variables or files (permutation datasets).

#### See Also

#### [genes\\_permutation](#page-4-1)

## Examples

```
# library(genomicper)
data(demo, SNPsAnnotation)
all_data <- read_pvals(data_name=demo,snps_ann=SNPsAnnotation)
genome_results <-genome_order(all_data=all_data)
# Results from genome_order
ordered_alldata <- genome_results$ordered_alldata
```
# snps\_permutation 21

```
gs_locs <- genome_results$gs_locs
data(hsa00100,hsa00120,hsa00130,hsa00140,hsa00190,hsa02010)
paths_res <- read2_paths(ordered_alldata=ordered_alldata,gs_locs=gs_locs,
sets_from="workspace",sets_prefix="hsa",level="snp",envir=.GlobalEnv)
pers_ids <- paths_res$per_ors
pathways<- paths_res$pathways
```

```
# Create new environment to save the permutations to:
gper.env <- new.env()
```

```
# permutations
snps_permutation(ordered_alldata=ordered_alldata,pers_ids=pers_ids,
ntraits=c(7,9),nper=10,saveto="workspace",threshold=0.05,
gs_locs=gs_locs,envir = gper.env)
```
# <span id="page-21-0"></span>Index

∗Topic annotation get\_pathways, [9](#page-8-0) read2\_paths, [14](#page-13-0) ∗Topic datasets demo, [4](#page-3-0) hsaXXXXX, [11](#page-10-0) SNPsAnnotation, [19](#page-18-0) ∗Topic gene-level genes\_permutation, [5](#page-4-0) ∗Topic gene-set read2\_paths, [14](#page-13-0) ∗Topic genome\_order genome\_order, [7](#page-6-0) ∗Topic gwas read\_pvals, [16](#page-15-0) ∗Topic package genomicper-package, [2](#page-1-0) ∗Topic pathways get\_pathways, [9](#page-8-0) read2\_paths, [14](#page-13-0) ∗Topic permutations genes\_permutation, [5](#page-4-0) snps\_permutation, [20](#page-19-0) ∗Topic pvalues read\_pvals, [16](#page-15-0) ∗Topic results get\_results, [10](#page-9-0) plot\_results, [13](#page-12-0) ∗Topic snp-level snps\_permutation, [20](#page-19-0)

# demo, [4](#page-3-0)

genes\_permutation, *[3](#page-2-0)*, [5,](#page-4-0) *[16](#page-15-0)*, *[20](#page-19-0)* genome\_order, *[3](#page-2-0)*, [7,](#page-6-0) *[16,](#page-15-0) [17](#page-16-0)* genomicper *(*genomicper-package*)*, [2](#page-1-0) genomicper-package, [2](#page-1-0) get\_pathways, *[3](#page-2-0)*, [9](#page-8-0) get\_results, *[3](#page-2-0)*, [10,](#page-9-0) *[13](#page-12-0)*

hsa00100 *(*hsaXXXXX*)*, [11](#page-10-0) hsa00120 *(*hsaXXXXX*)*, [11](#page-10-0) hsa00130 *(*hsaXXXXX*)*, [11](#page-10-0) hsa00140 *(*hsaXXXXX*)*, [11](#page-10-0) hsa00190 *(*hsaXXXXX*)*, [11](#page-10-0) hsa02010 *(*hsaXXXXX*)*, [11](#page-10-0) hsaXXXXX, [11](#page-10-0) hyprbg, [12](#page-11-0)

```
plot_results, 3, 13
```
read2\_paths, *[3](#page-2-0)*, *[8,](#page-7-0) [9](#page-8-0)*, [14](#page-13-0) read\_pvals, *[3](#page-2-0)*, [16](#page-15-0)

snps\_permutation, *[3](#page-2-0)*, *[6](#page-5-0)*, *[16](#page-15-0)*, [20](#page-19-0) SNPsAnnotation, [19](#page-18-0)